## Paso a paso

## Ingreso a la app · Ya tengo una cuenta

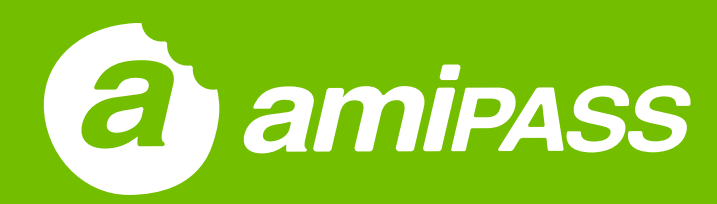

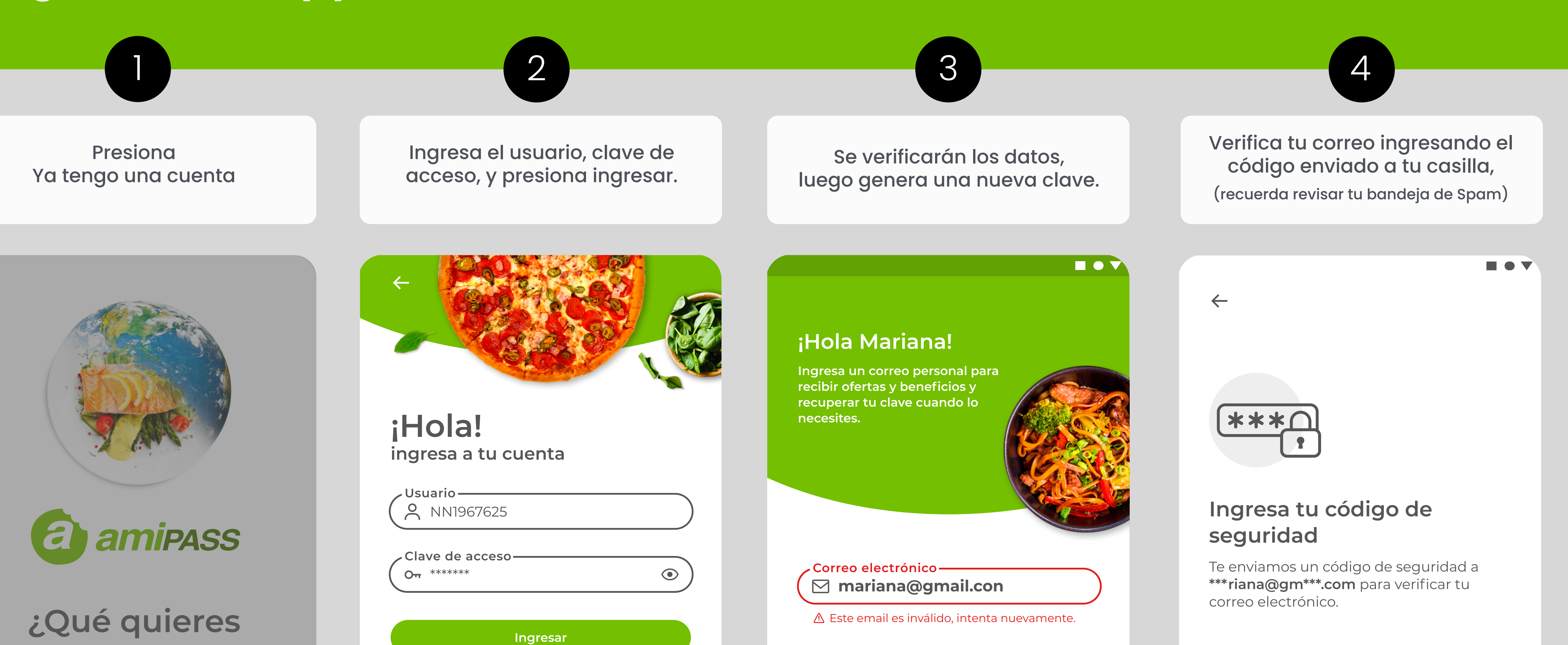

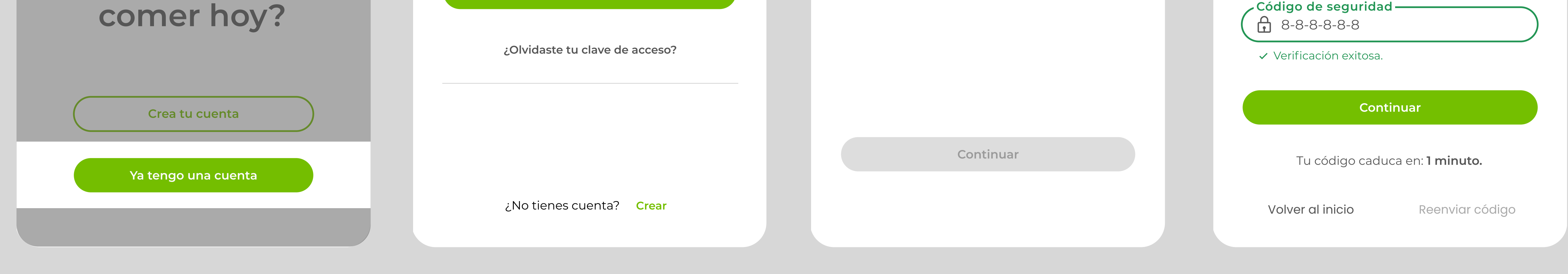

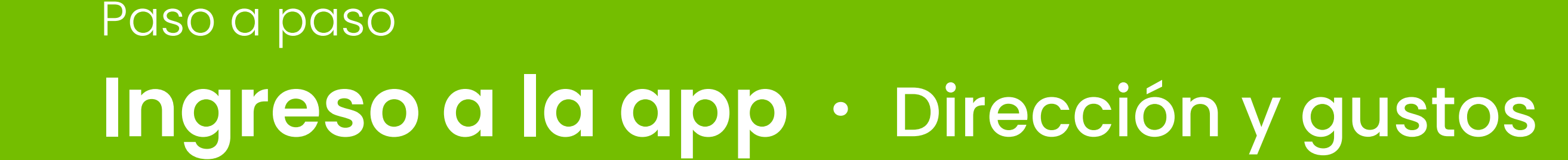

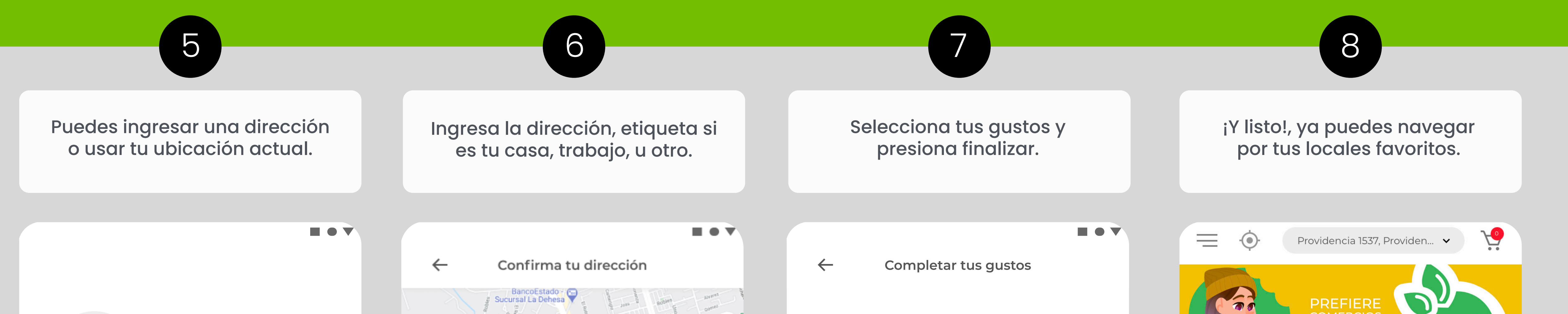

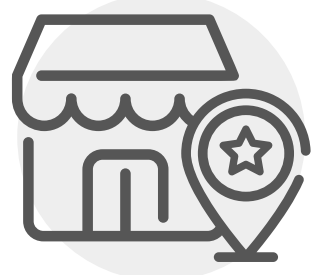

## Agrega tu dirección

Para ver locales cercanos y promociones disponibles para ti.

¿Dónde te encuentras?

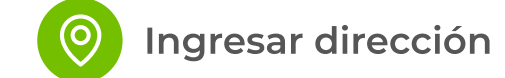

Usar mi ubicación actual

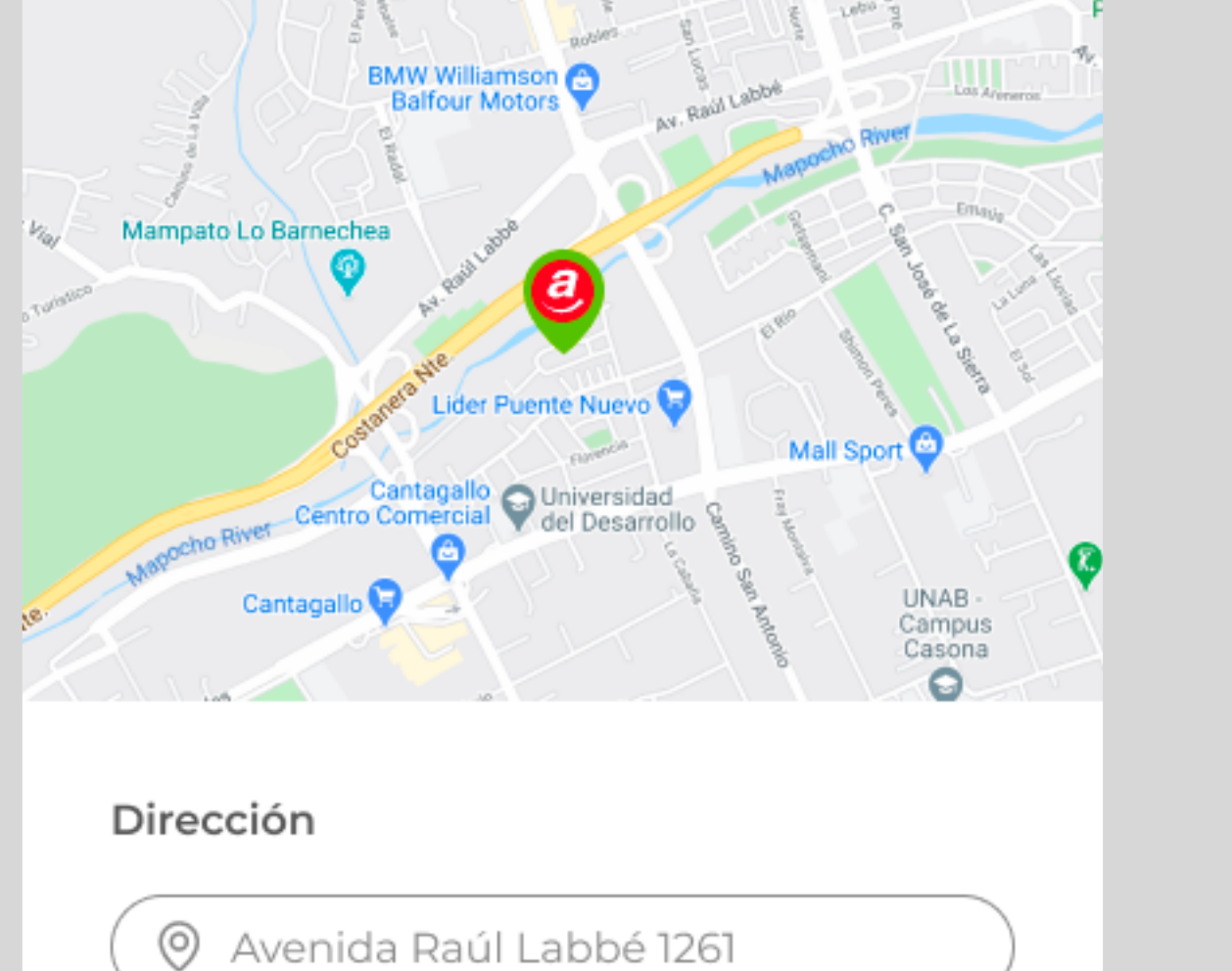

Esta dirección es...

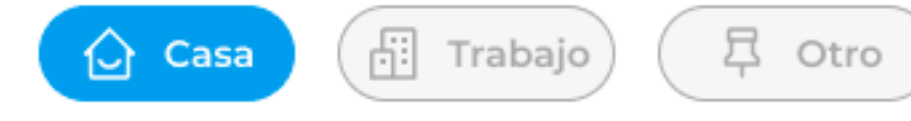

¿Deseas agregar un alias?

Eje: Casa Juana, Trabajo José...

Cuéntanos qué te gusta Selecciona mínimo 5 opciones. **Carnes** Pastelería Mariscos Frutas y verduras Pastas Vegana Sushi Sin gluten Pescados

Finalizar

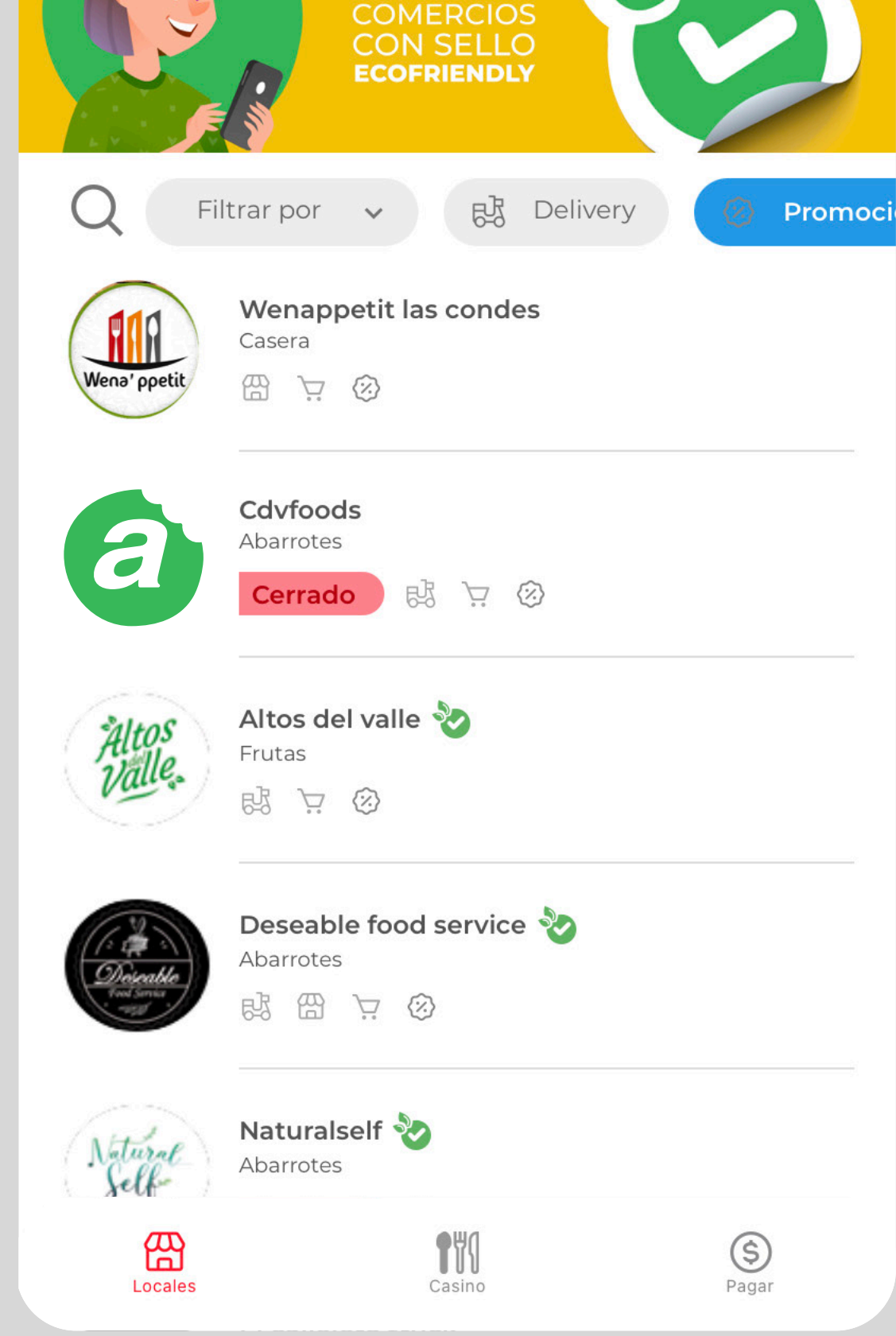

Código de seguridad-

Confirmar dirección